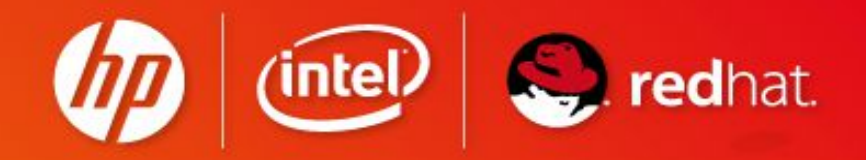

# The FOSSology project

Bruno Cornec **HP, Open Source Profession Lead** 

**WHEN LEADERS JOIN FOR BEST IN CLASS SOLUTIONS.** 

June 2012 Version 5.0

#### **OPEN SOURCE SOLUTIONS** Introducing Myself **INITIATIVE**

- (intel) redhat.
- Software engineering and Unices since 1988
	- Mostly Configuration Management Systems (CMS), Build systems, quality tools, on multiple commercial Unix systems
	- Discover Open Source & Linux (OSL) & first contributions in 1993
	- Full time on OSL since 1995, first as HP reseller then @HP
- Currently:
	- Master Technology **Architect** on OSL for the HP/Intel Solution Center, Grenoble
	- OSL HP **Advocate**
	- EMEA OSL HP **Profession Lead**
	- Solutions Linux Conference and OWF board member
	- MondoRescue, Dploy.org, Project-Builder.org **project lead**
	- LinuxCOE, mrepo, tellico, rinse, fossology, collectl **contributor**
	- FOSSBazaar and OSL **Governance** enthusiast
	- Mandriva, Mageia, Fedora **packager**

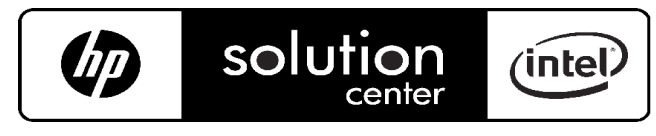

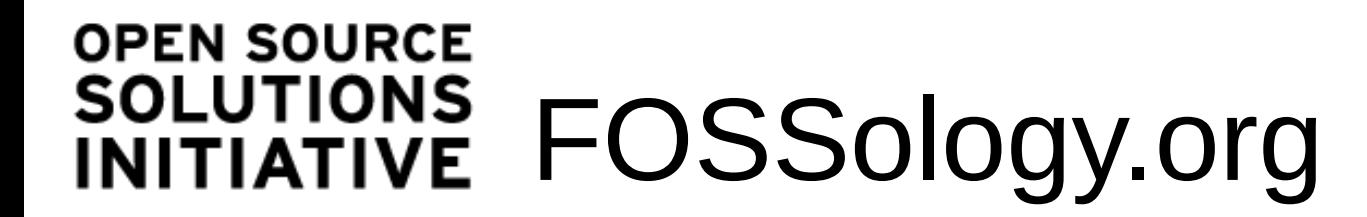

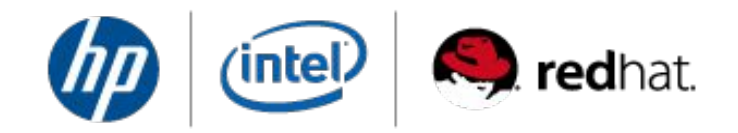

*FOSS-ology* 

The study of FOSS (Free Open Source Software)

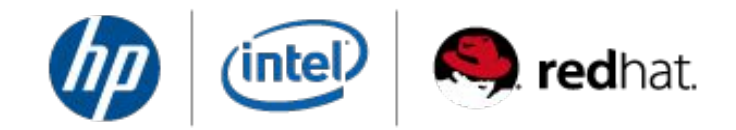

The **goal** of the FOSSology project is to create tools and a framework to reduce fear, uncertainty, and doubt in the use, development, and distribution of open source software. FOSSology is a static analysis **framework** to learn what we can by scanning FOSS itself. **Analyze** the code, **save** the results in a database, **report** results through a Web (or

scripted) interface.

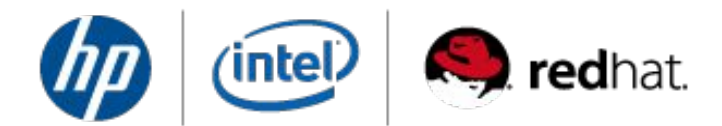

# Fossology in linux fundation

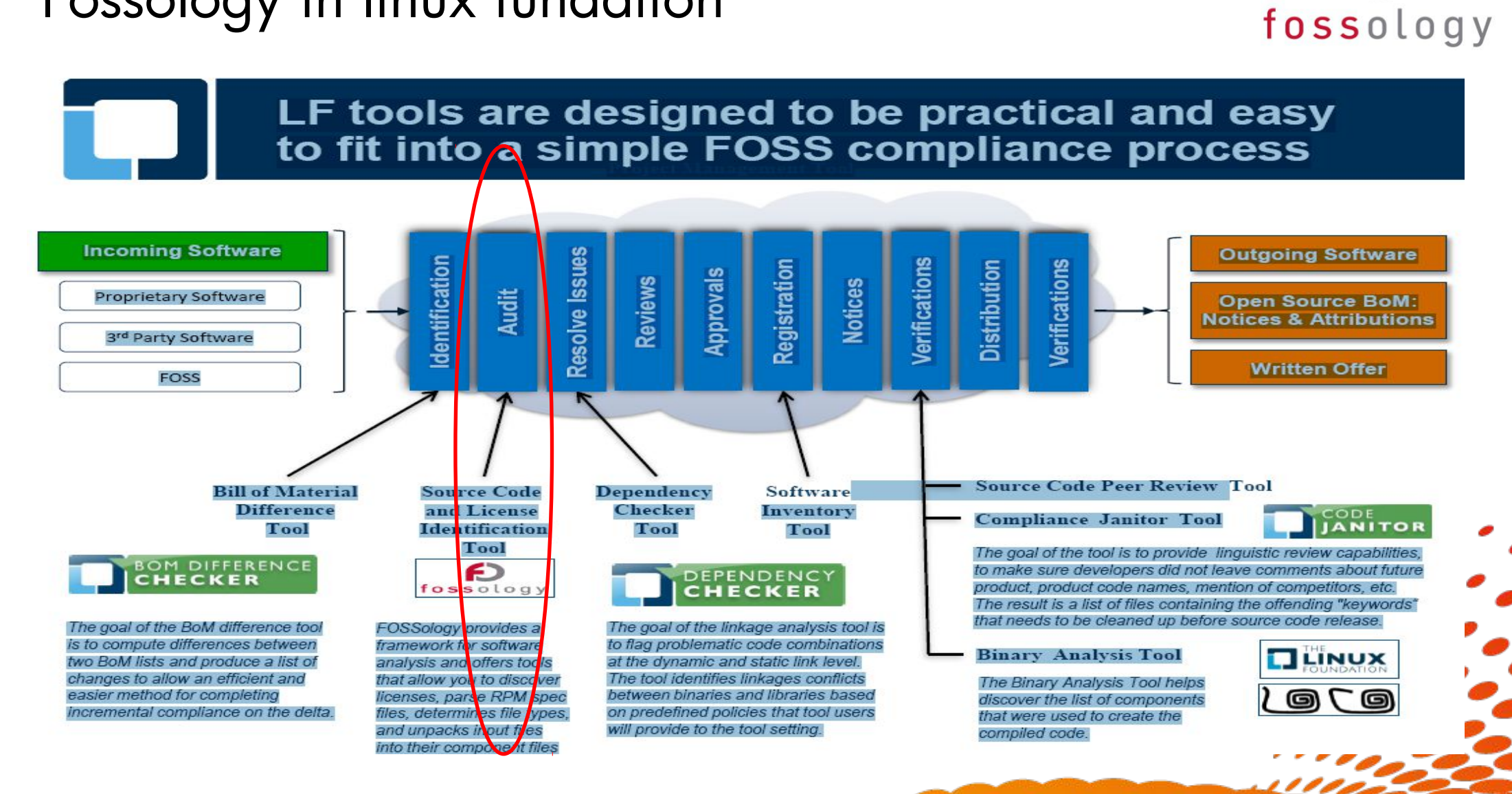

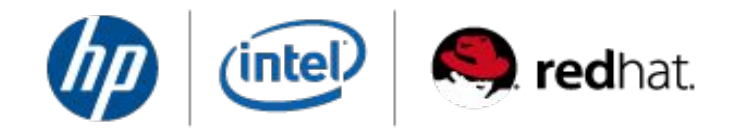

Our goal is to provide **tools** to solve major FOSS governance problems. Such as:

• License Management Code Plagiarism • Vulnerability tracking

# **OPEN SOURCE** SOLUTIONS Example

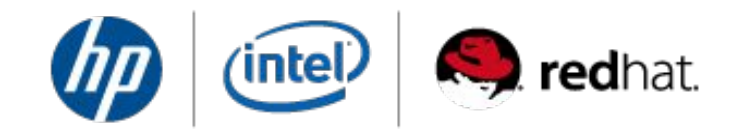

Our goal is to provide **tools** to solve major FOSS governance problems. Such as:

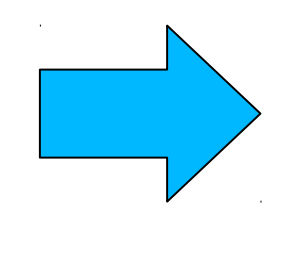

# • **License Management** Code Plagiarism • Vulnerability tracking

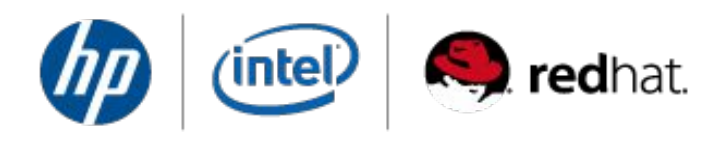

**Scan** every single file in a tar file (or package, or distro or …)

Fuzzy **match** against a library of > 400 known licenses.

Examine the non-matching portions looking for text that could be an unknown **license**.

Nomos, the now GPLed license analysis tool, is the result of 10+ years of scanning @HP

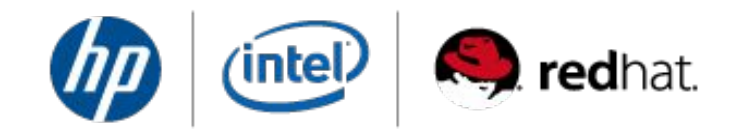

# A Simple FOSSology Process Flow

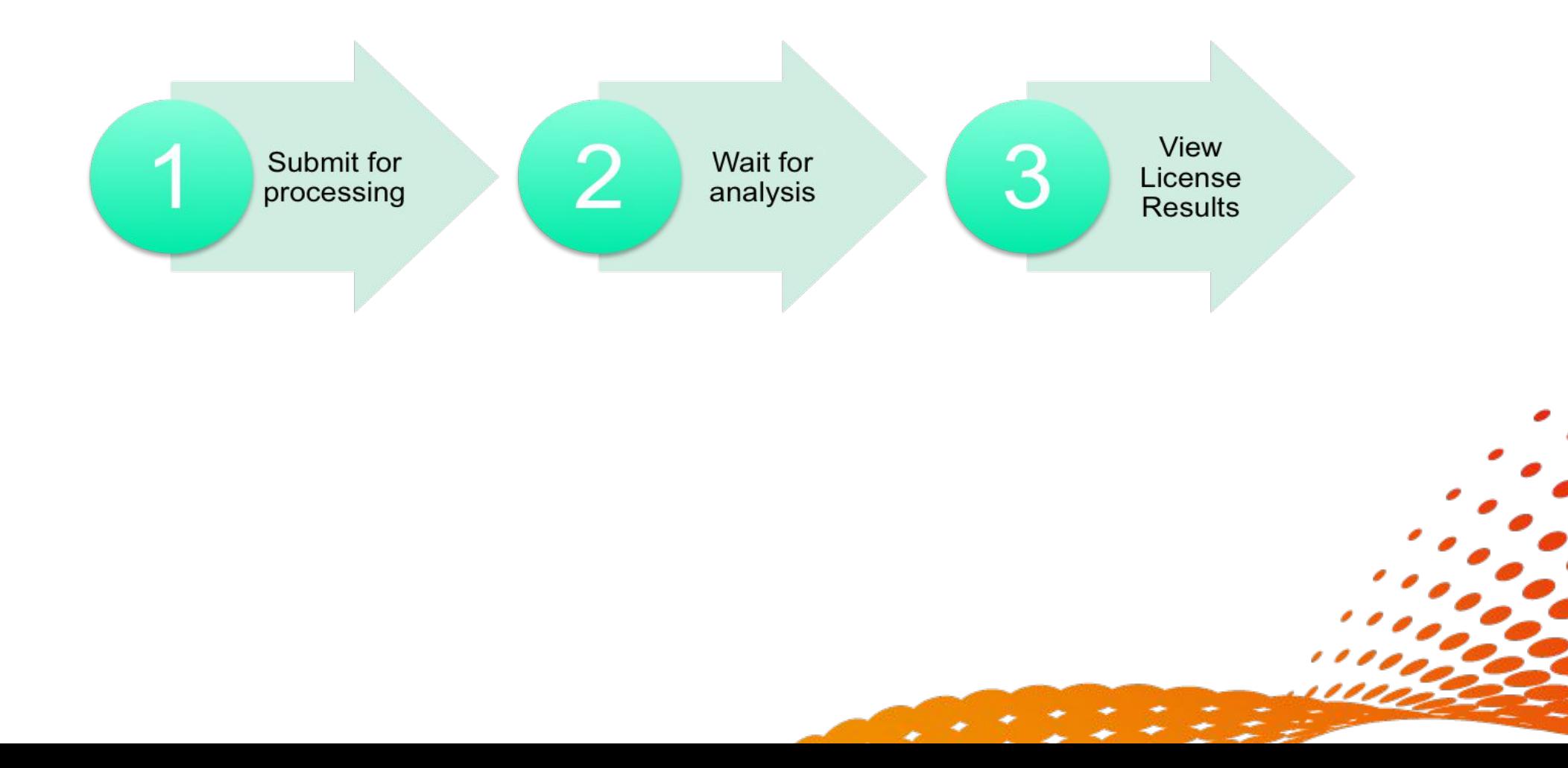

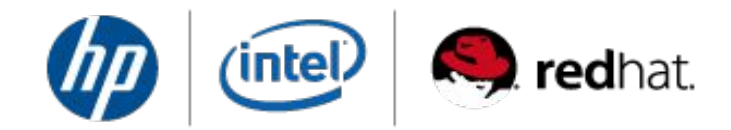

# Submit software to the FOSSology batch queue

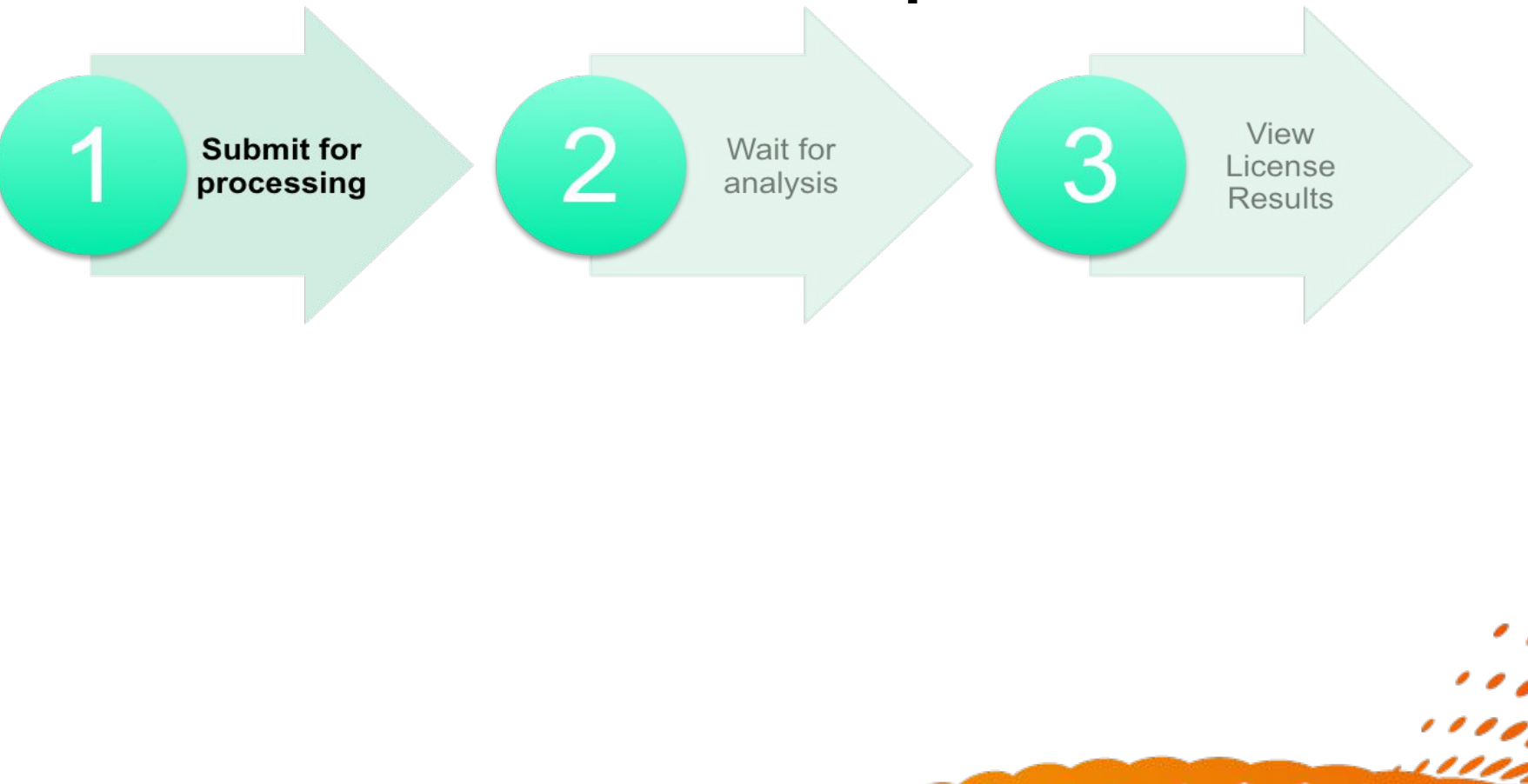

#### **OPEN SOURCE** redhat. 'intel **SOLUTIONS** File upload screenshot **INITIATIVE Upload Organize Jobs Admin** Home Search **Browse** Help **Upload from URL** fossology User: fossy logout

This option permits uploading a file from a remote web for FTP server to FOSSology. The file to upload must be accessible via a URL and must not require human interaction such as login credentials.

- 1. Select the folder for storing the uploaded file: **BobG**
- 2. Enter the URL to the file:

http://busybox.net/downloads/busybox-1.10.2.tar.gz

**NOTE:** If the URL requires authentication or navigation to access, then the upload will fail. Only provide a URL that goes directly to the file. The URL can begin with HTTP://, HTTPS://, or FTP://.

 $\div$ 

- 3. (Optional) Enter a description of this file:
- 4. (Optional) Enter a viewable name for this file:

**NOTE:** If no name is provided, then the uploaded file name will be used.

- 5. Select optional analysis
	- Ø Schedule License Analysis
	- **□ Schedule MIME-type Analysis**
	- **□ Schedule Metadata Analysis**
	- **□ Schedule Spec File Analysis**

Upload!

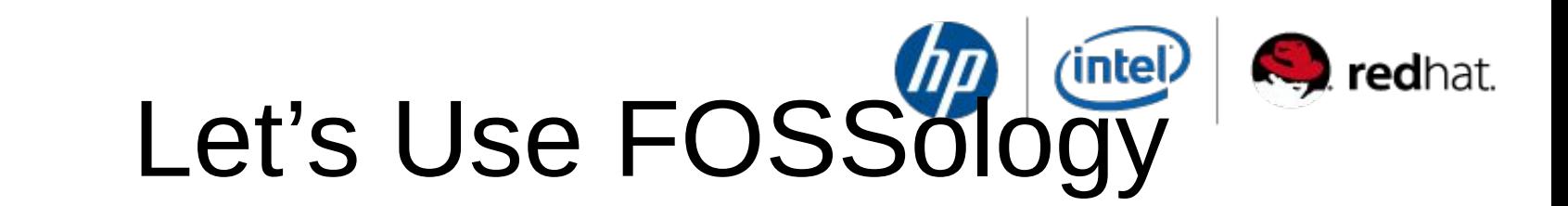

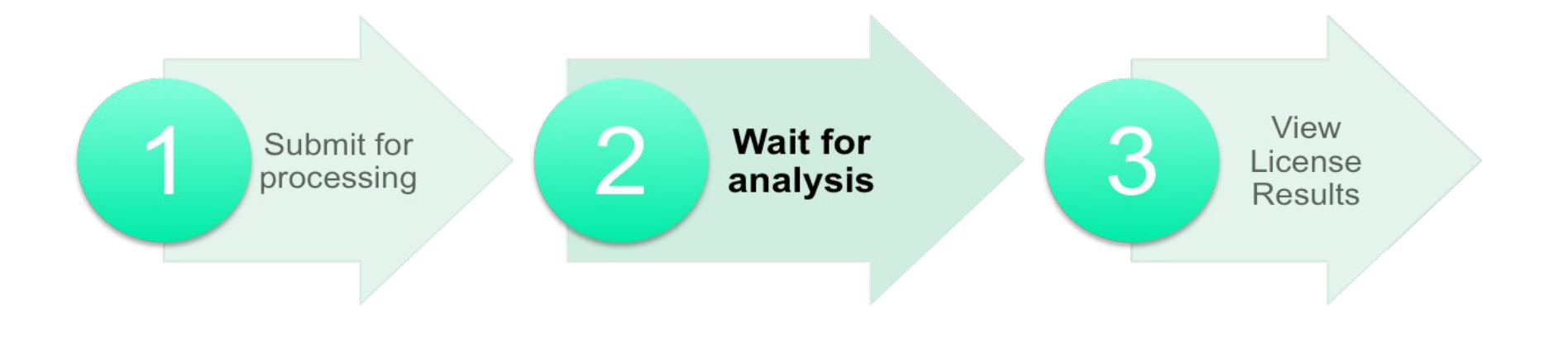

**OPEN SOURCE** 

**SOLUTIONS** 

**INITIATIVE** 

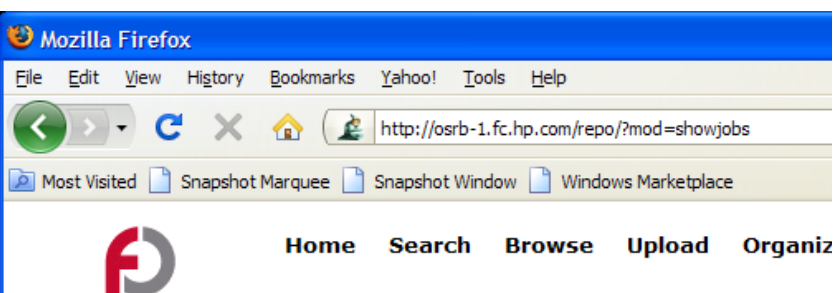

## fossology Show Job Queue

Queued Scheduled Running Finished Blocked Failed

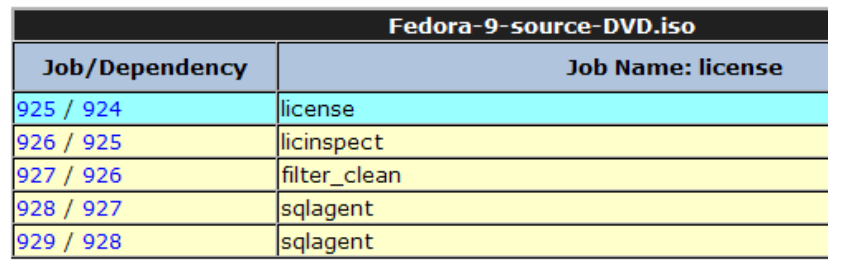

Done

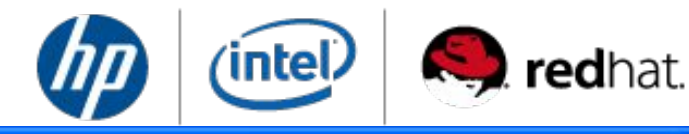

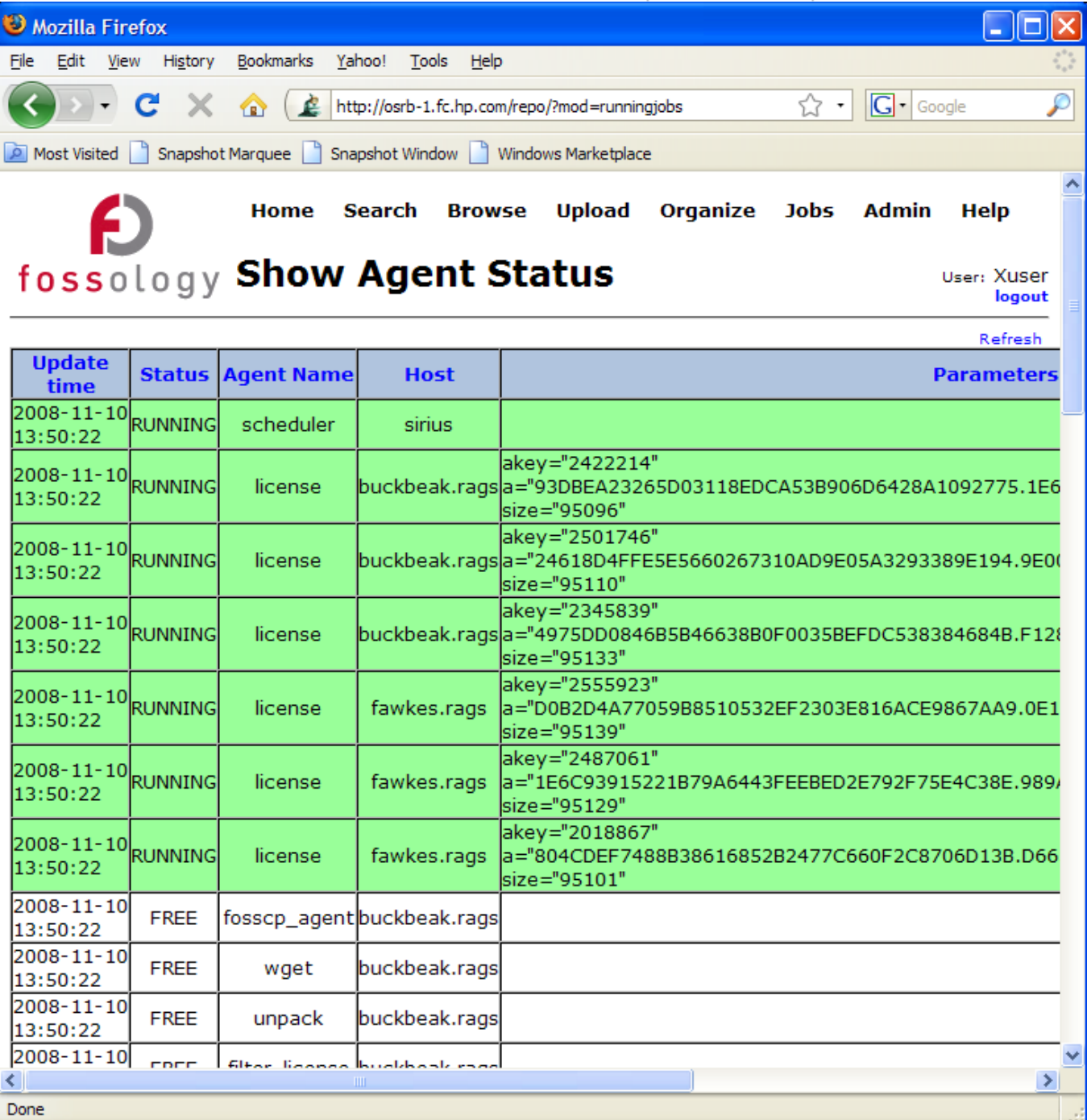

レイドリング ナイエンズ

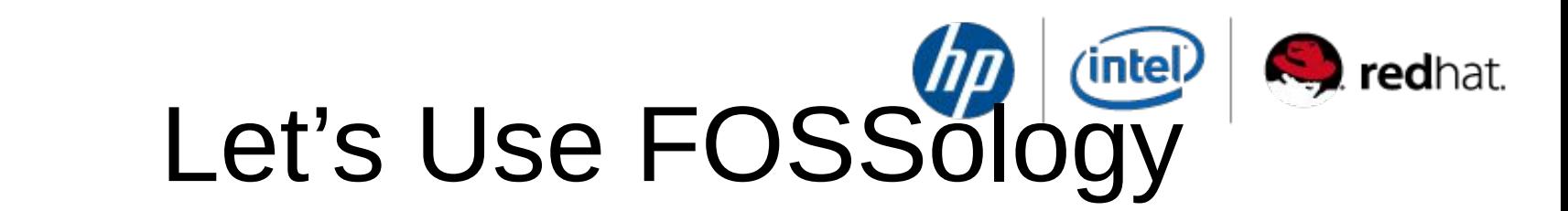

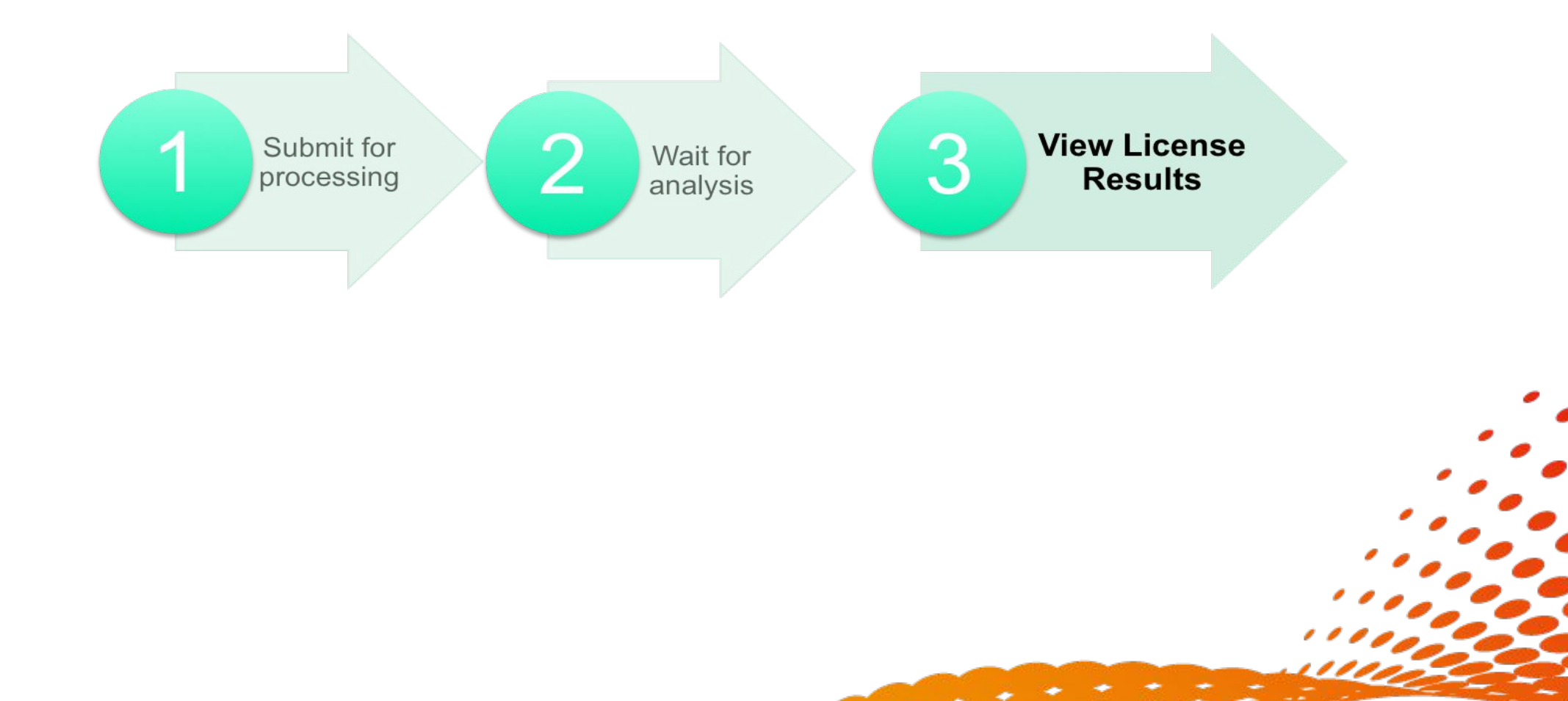

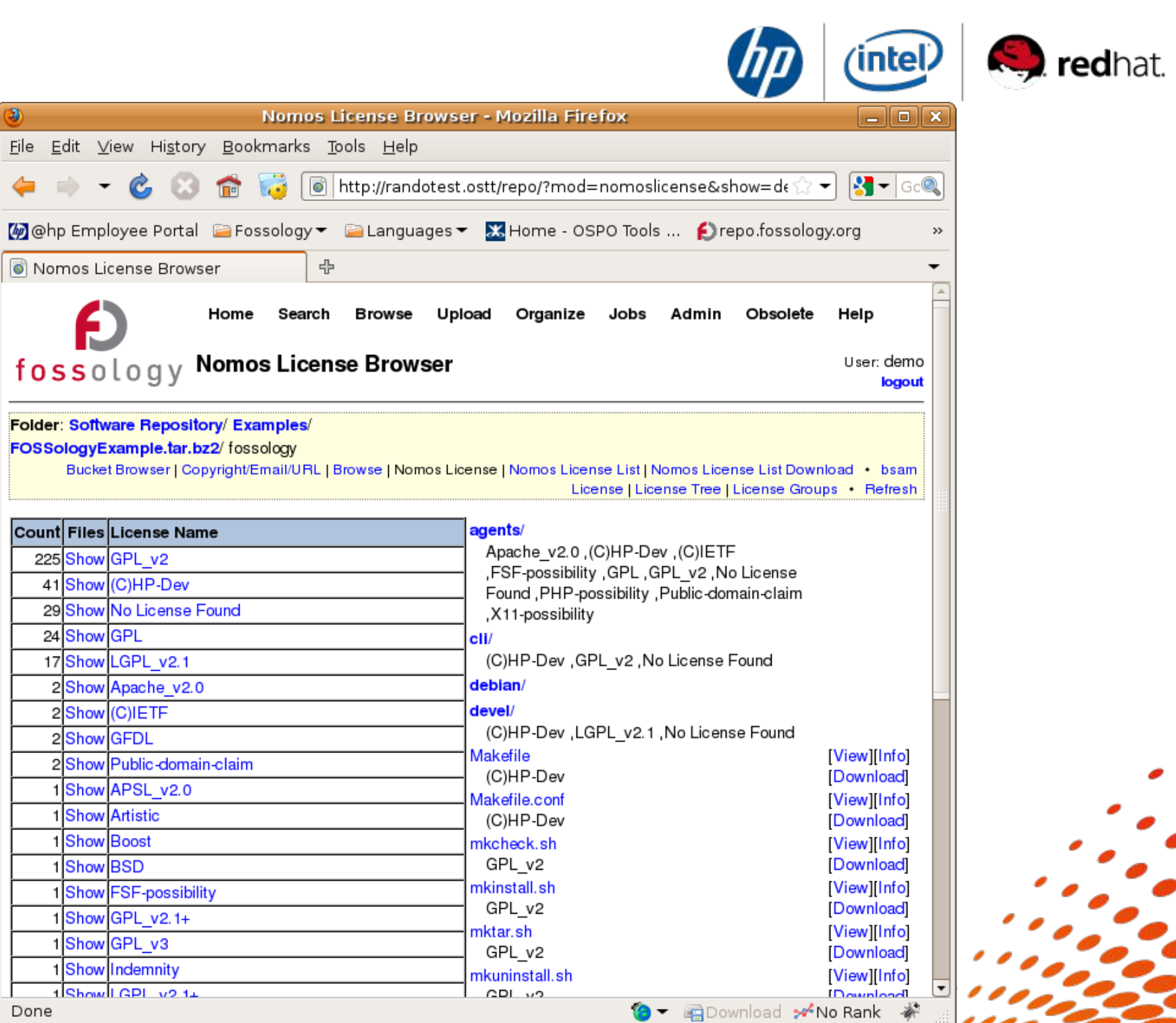

# Disturbing Image **Solution** redhat.

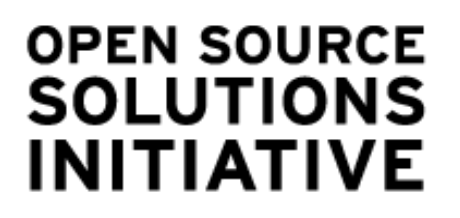

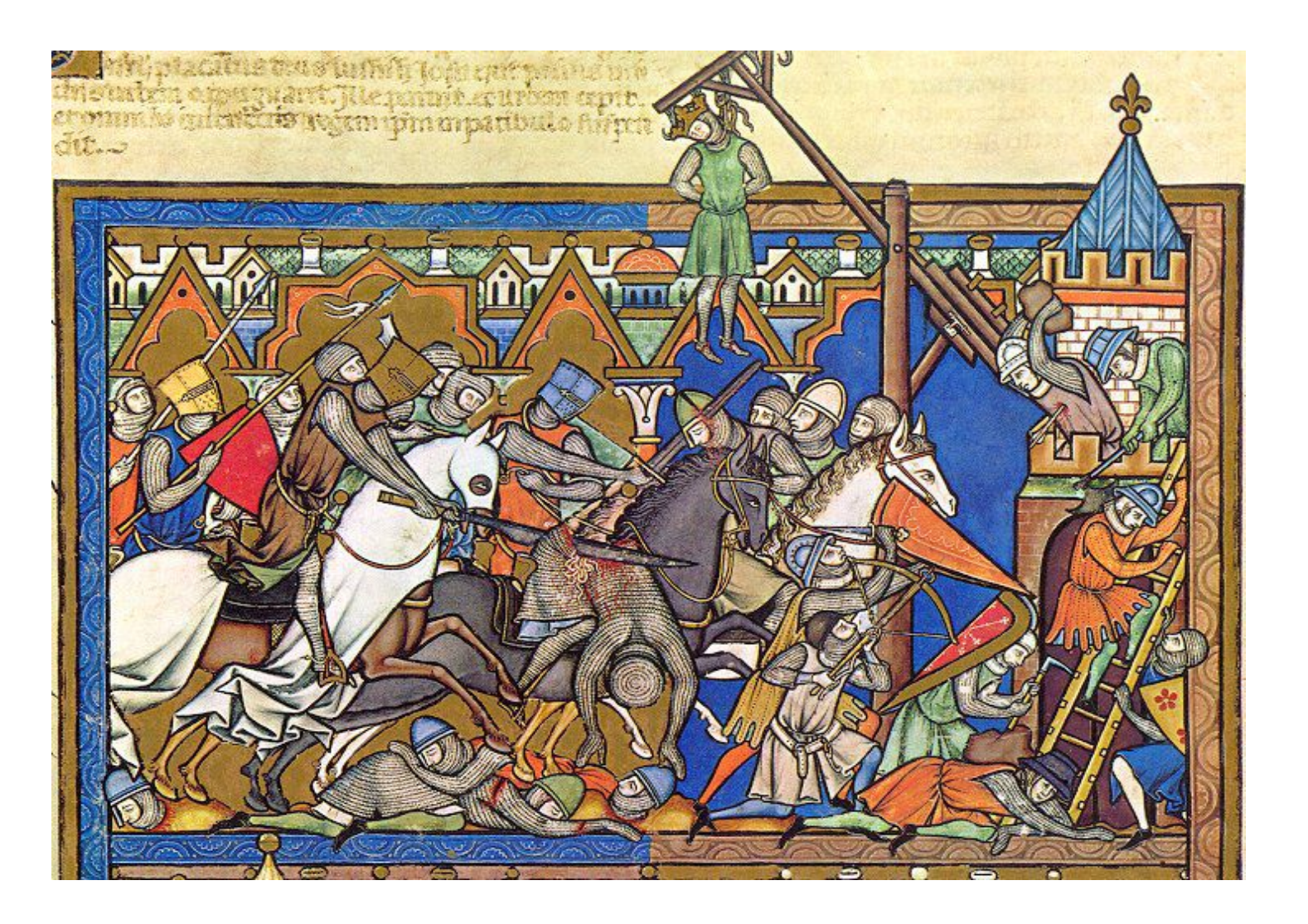

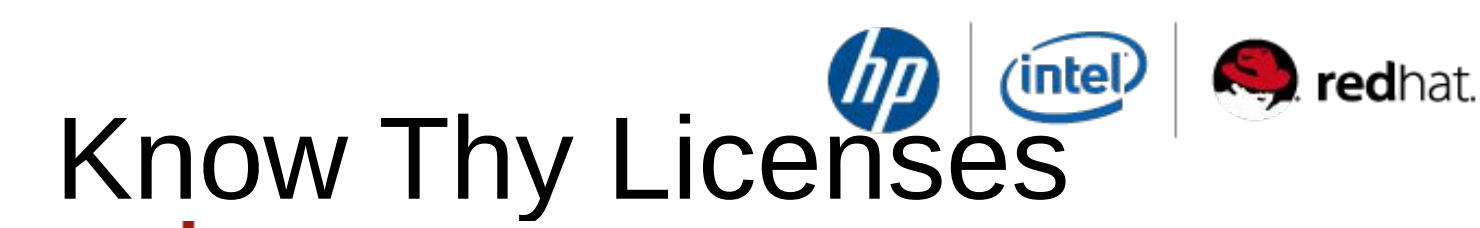

#### **Skype's GPL Follies**

#### xtreme Networks Latest Target Of GPL Enforcement

Posted by Serdar Yegulalp, May 9, 2008 12:29 PM

This is the sixth lawsuit the Software Freedom Law Center has filed BusyBox seeking to uphold open source software principles.

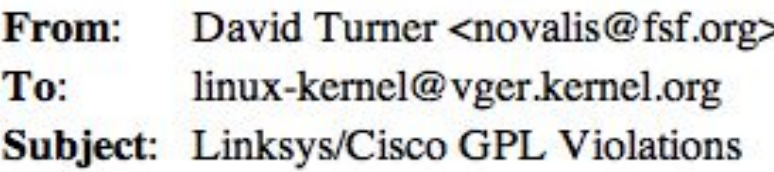

**By Charles Babcock InformationWeek** 

July 22, 2008 01:30 PM

Verizon Settles Open Source Software Law: Alleged GPL violation spurs accusations, lawsuit

By Bruce Byfield on September 14, 2006 (8:00:00 AM)

The issue centered on claims that a subcontractor used an o called BusyBox in Verizon's wireless routers.

**By Paul McDougall InformationWeek** 

March 17, 2008 12:50 PM

Asus resolves Eee GPL violation, releases asus acpi code changes

By Ryan Paul I Published: November 27, 2007 - 05:45PM CT

Defendant is ordered to disclose to Plaintiff how many items of the data storage unit "[...] Wireless G Network media Storage DSM-G600" Defendant has acquired, the number of items of this data storage unit Defendant has sold, the identity of the commercial purchasers of the device, and from whom

# *(intel)* redhat. Know Thy Licenses

**Alleged GPL violation s** 

**Bruce Byfield or** 

### **Skype's GPL Follies**

### xtreme Networks Latest Target Of GPL Enforcement

This is the sixth lawsuit the Software Freedom Law Center has filed

urs accusations, lawsuit

14, 2006 (8:00:00 AM)

**BusyBox seeking to uphold open source software principles.** 

Posted by Serdar Yegulalp, May 9, 2008 12:29 P

David Turner <novalis From: linux-kernel@vger.k To: Subject: Linksys/Cisco GP

**OrmationWeek** 2008 01:30 PM

### **Verizon Settles Ope**

The issue centered on claims that subcontra called BusyBox in Verizo **s** routers.

**By Paul McDougall InformationWeek** 

March 17, 2008 12:50 PM

olves Eee GPL es asus acpi code changes **PMCT** 

Defendant is ordered to disclose to Plaintiff how many items of the data storage unit "[...] **Mireless G Network media Storage DSM-G600" Defendant has acquired, the number of items of the Is data storage** unit Defendant has sold, the identity of the commercial purchasers of the devi**e**, and from whom

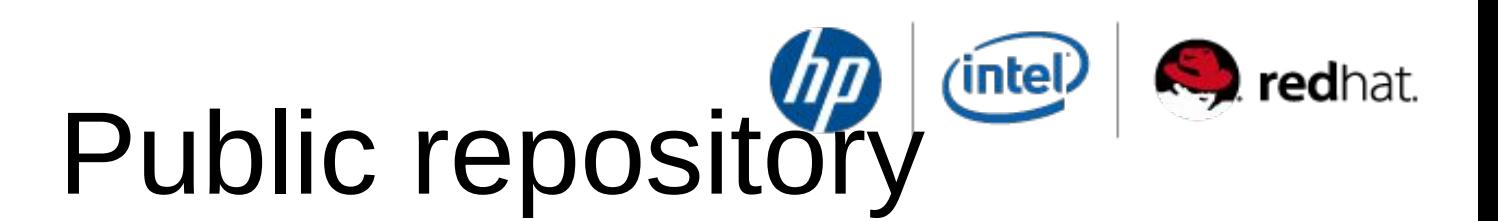

Hosted by FOSSBazaar, under the Linux Foundation.

Oregon State University – Open Source Lab (OSUOSL)

Public availability June 2008 (available today with authorization)

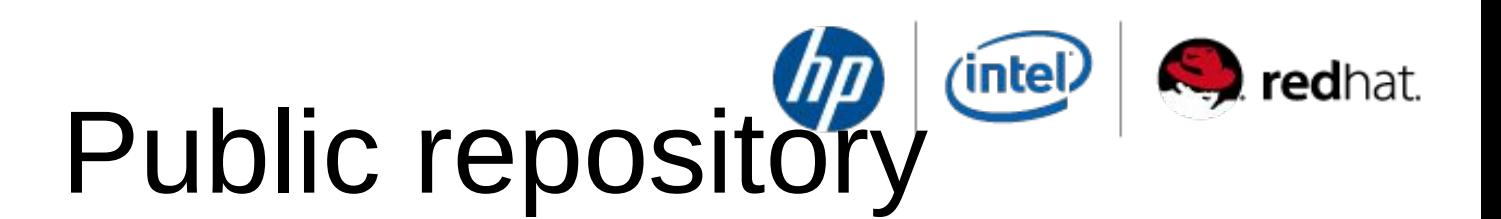

Hosted by FOSSBazaar, under the Linux Foundation.

Oregon State University – Open Source Lab (OSUOSL)

Public availability June 2008 (available today with authorization)

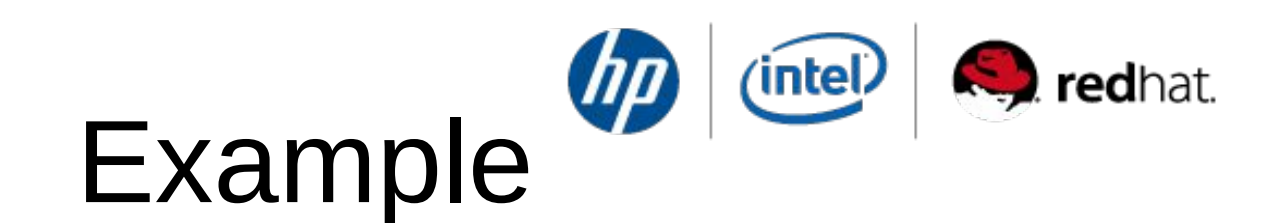

Major FOSS Governance problems:

# ➢**License discovery**

Code plagiarism ➢Vulnerability tracking

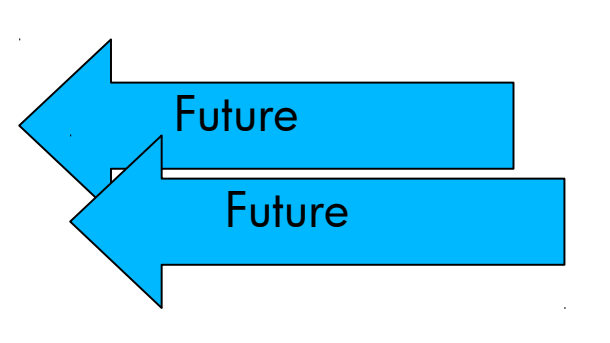

 $(intel)$ **S** redhat. Architecture

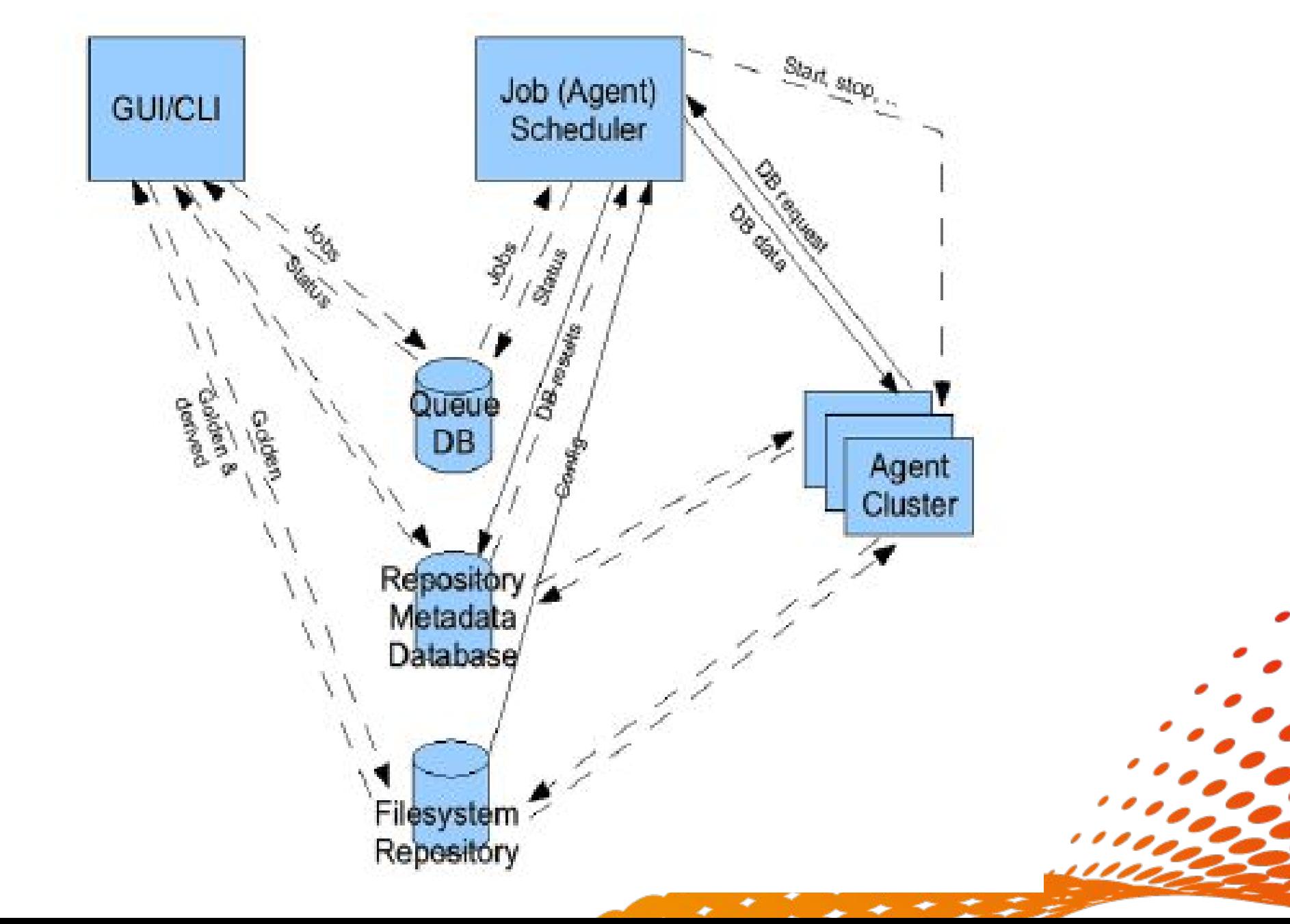

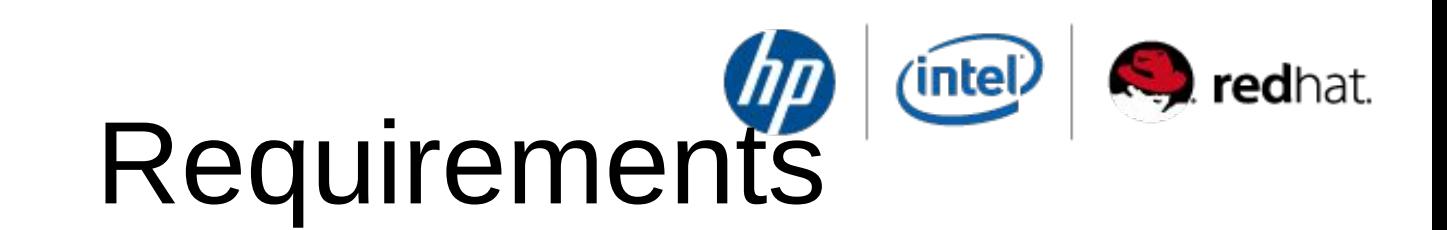

- Linux System
- Apache Web Server 2.x
- PHP 5.x
- PostgreSQL > 8.3
- Some libraries (libmagic, libxml2, libextractor)
- Some commands (ar, bzcat, cabextract, fls cpio, dpkg, icat, isoinfo, pdftotext, rpm, rpm2cpio, tar, upx-. ucl, unrar, unzip, wget, zcat)
- Disk Space
- CPU resources

#### **OPEN SOURCE** (intel redhat. **SOLUTIONS** Other uses for FOSSology INITIATIVE

Copyright geneology Trademark search **Vulnerability tracking** Dependency graphs Distro, package, file diffs **Localization reports**  $\boldsymbol{C}$ 

Your input here

An Open Source project.

 $\Rightarrow$ 

**Contributions** are

encouraged.

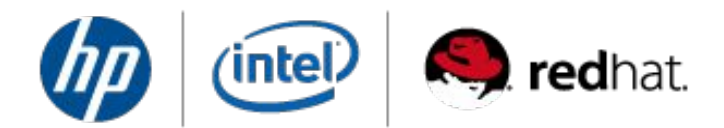

 $\sim$  0.

 $\bullet$  $\sim$  0.

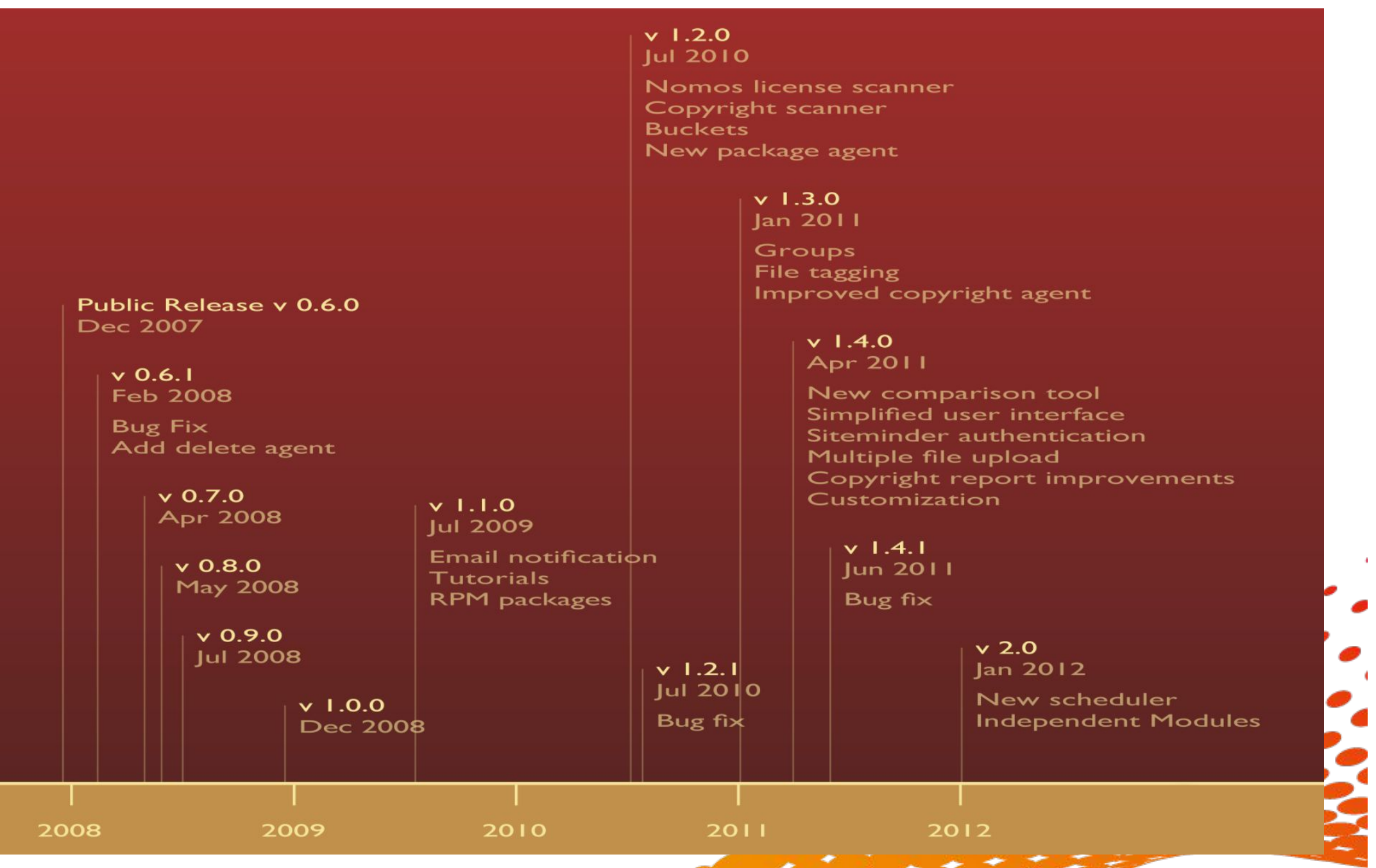

# **OPEN SOURCE** SOLUTIONS<br>INITIATIVE What's new in fossology 1.1.0  $($ intel $)$

**Email** notification of job status on per user basis.

- Roll-up of many bug fixes.
- Several **new license templates** added.
- Code cleanup for improved efficiency and maintainability.
- **Tutorial** section, with examples, added to fossology.org.
- Lots of new **tests** added to the automated test suite.
- **RPM packages** for RHEL4/5, CentOS4/5 in addition to Debian ones

Many improvements to **scheduler** to improve robustness (watchdog).

# **OPEN SOURCE** SOLUTIONS<br>INITIATIVE What's new in fossology 1.2.1 (intel)

**Nomos**: Much faster and accurate licence scanner. New heuristic based on small phrases and phrases relative to other phrases.

Much **faster report** (Web page) generation.

**Buckets**: Creation of categories in licence reports (e.g. 'good licence', 'commercial licenses', 'files without licence', …). No UI. But a very powerfull way of adding licence processing.

Copyright/URL/email **scanner**. Not fully accurate, but useful for beta-testers.

Cataloging both RPM and Debian **package data**.

# $(intel)$ redhat. Meta data

# **OPEN SOURCE SOLUTIONS INITIATIVE**

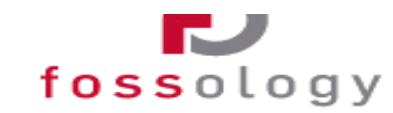

**View Meta Data** 

#### Folder: Software Repository/ Fedora8-Test2/ d-f/ eclipse/ eclipse/ eclipse/ eclipse.spec

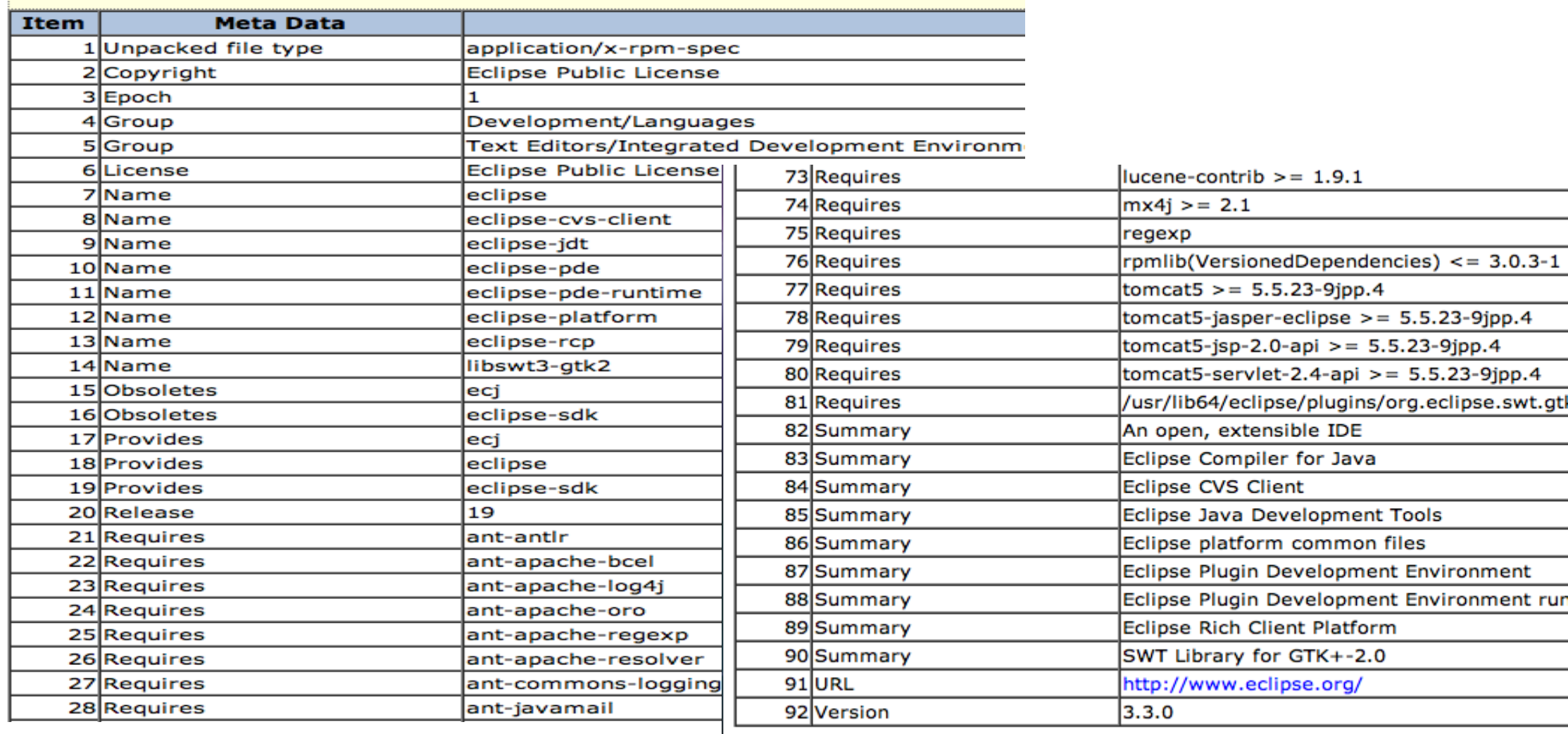

Total meta data records: 92

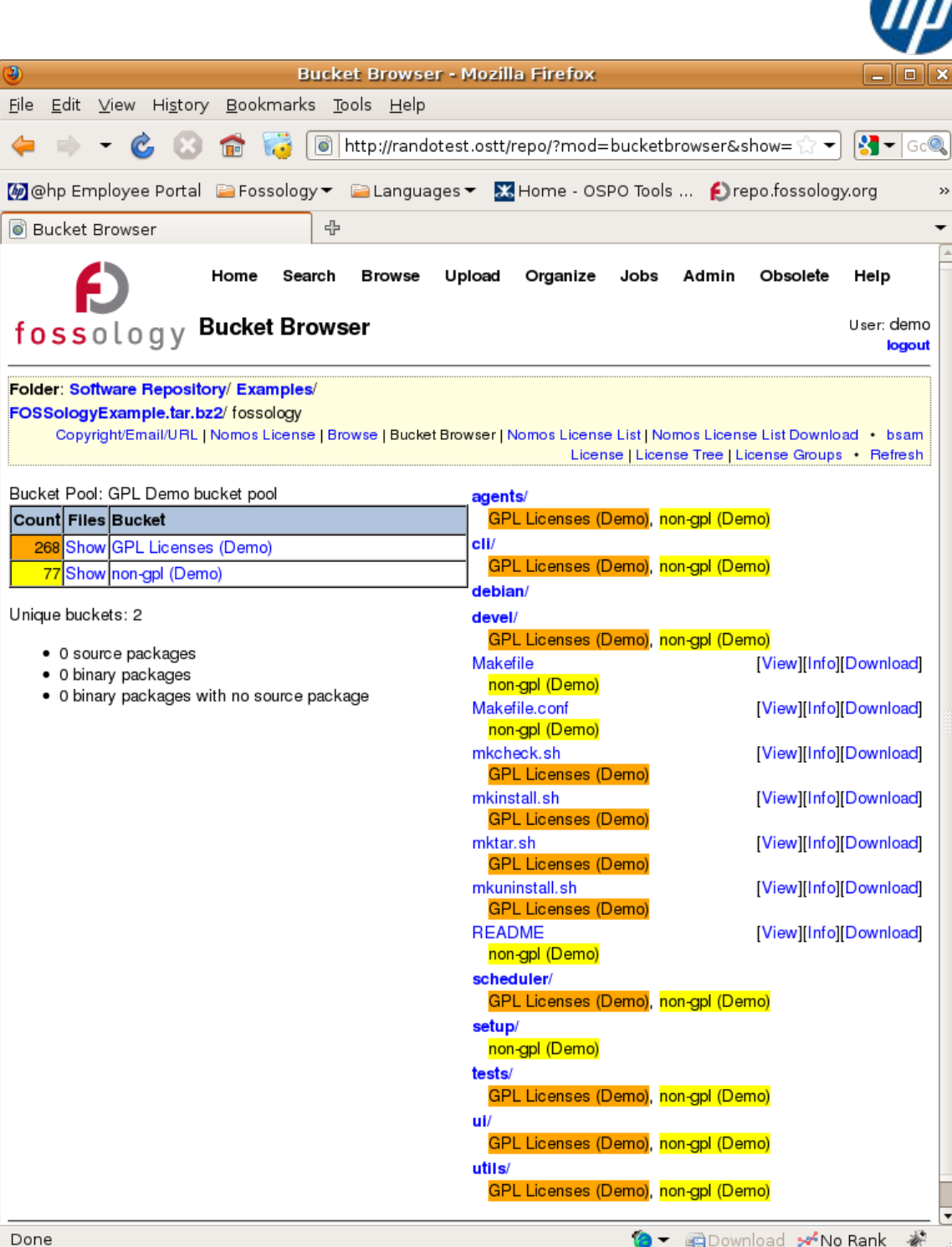

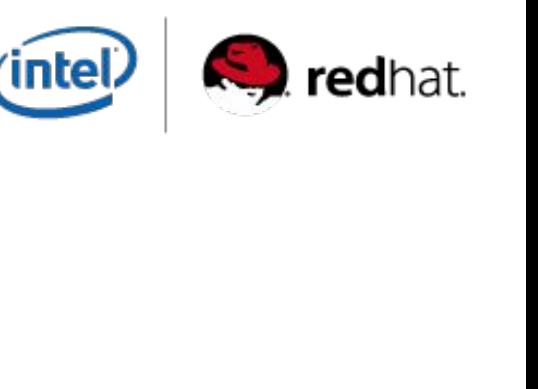

### **OPEN SOURCE R** redhat. (intel) SOLUTIONS<br>INITIATIVE What's new in fossology 1.3.0

**BSAM** analyser retired.

File **tagging**: attach short (max 32 chars) tag, + long text to a container.

Implementing **access control** (user groups)

**Unpack agent** performance improvements.

New and faster **copyright agent**.

**I18n** support.

Use project-builder.org to create **upstream packages** (Fedo RHEL, CentOS, as a start)

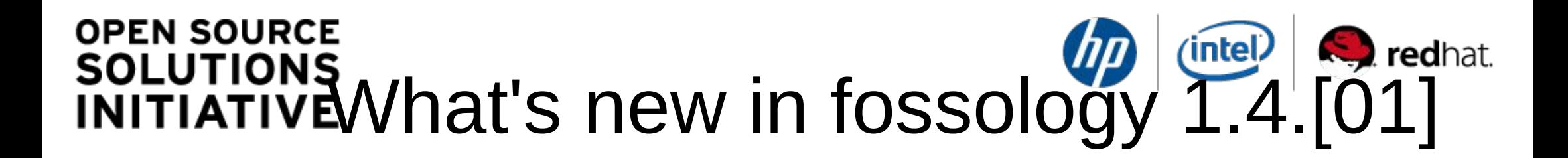

New **Comparison tool**: focus on diff between 2 file trees.

New **Simplified UI** (now default) in addition to the original one (customizable at user level).

Improved **User documentation**.

**Multiple** file **upload** from URL.

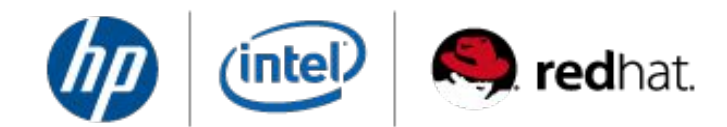

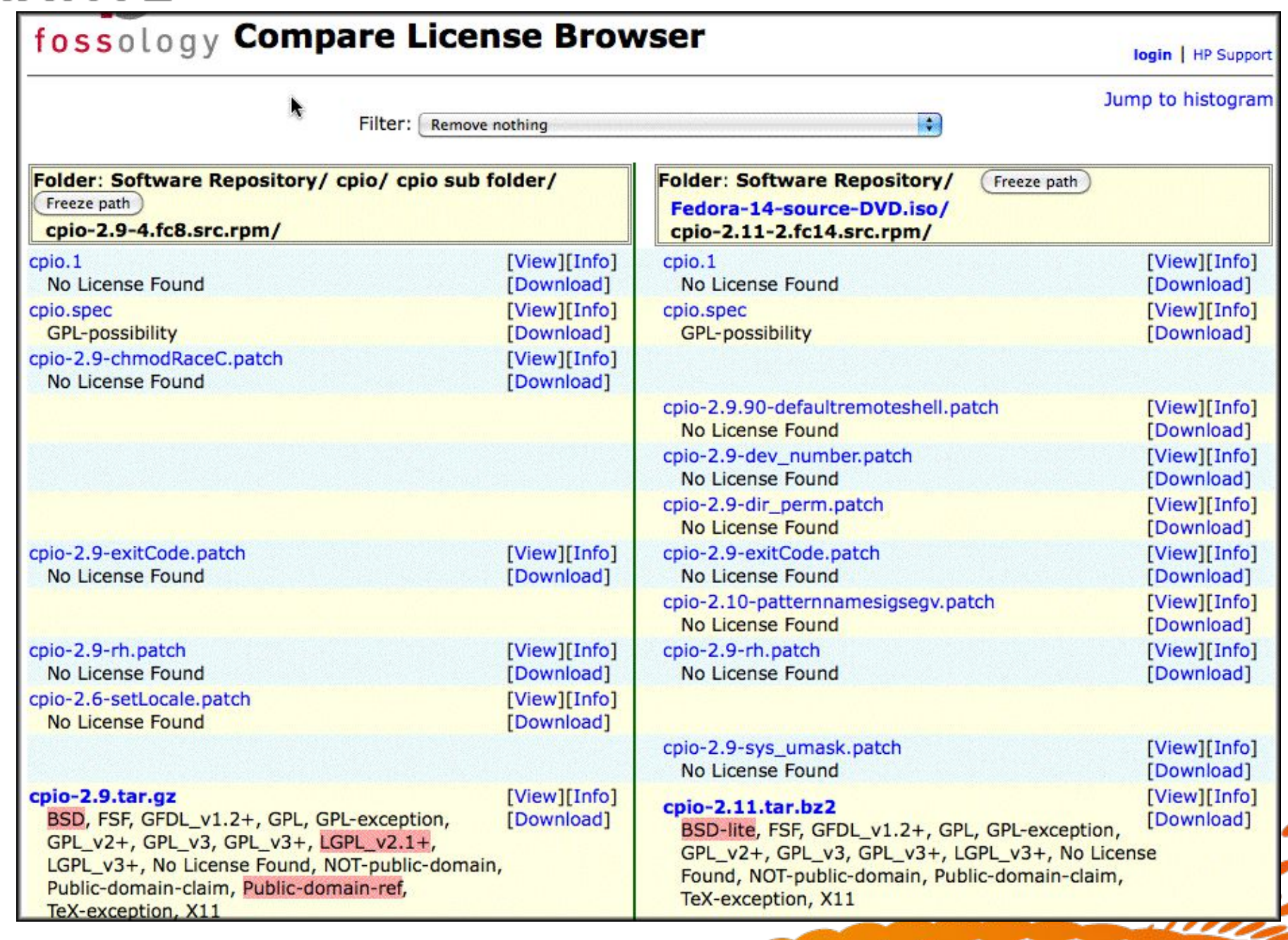

٠

#### **OPEN SOURCE** redhat. intel. **SOLUTIONS** What's new in fossology 2.0 **JITIATIVE**

Announced Jun 7, 2012 : Restructure, few new features.

New more robust batch scheduler (redesigned)

More modularity in code (ease contributions for agents and allow module release independantly).

Improved tags management, code documentation, testing Scan logs independant from scheduler logs. UI viewable

# Future:

# - SPDX support <http://spdx.org/>

The goal of this specification is to enable companies and organizations to share license and component information (metadata) for software package and related content with the aim of facilitating license and other policy compliance.

- Binary analysis
- Dependency analysis

#### **OPEN SOURCE**  $(intel)$ redhat. **SOLUTIONS** INITIATIVEFLOSS Governance Workshop

Workshop designed to guide through the top issues around management of Open Source in the enterprise.

Targeted at a cross-organizational audience, including auditing, legal, procurement, operational risk management, technology strategy, and line-of-business departments

### Open Source Baseline

Business Drivers Various open source touch points in your company Awareness, responsibilities , risks, processes

### Legal Aspects of Open Source Governance

Assessment of Free and Open source software phenomenon Detailed discussion of Open Source Licenses Bridging the legal and technical communities Other considerations: WEB-based services, mergers and acquisitions, other

### Automating Open Source Compliance

Open Source discovery License detection and analysis

## Open Source Policy Best Practices

Use of open source – when appropriate,

when not appropriate for your business

Review of licenses, product distribution

considerations

Considerations for employee contribution to open source community

Company relationship with community

### Open Source Governance Processes

Best practices for open source tracking, review and management

 $23/08/12$  Building Internal Open Service Canal Contract  $\frac{34}{34}$ Open Source Compliance Lifecycle, workflow Building Internal Open Source Communities

#### **OPEN SOURCE** *intel* redhat. **SOLUTIONS** Community Update **INITIATIVE**

# –OW2 Experience

- Compulsory
- Positive
- Requests
- Develop filters
- Separate account

# –Eclipse plugin

• Todo list

### **SQuAT Fossology**

This page contains the list of the FOSSology analysis for mature OW2 projects in a first table, and, in a second table, for other OW2 projects. Thanks to the FOSSology project, the FOSSology team at Hewlett Packard and the Oregon State University Open Source Labs for their hosting and support

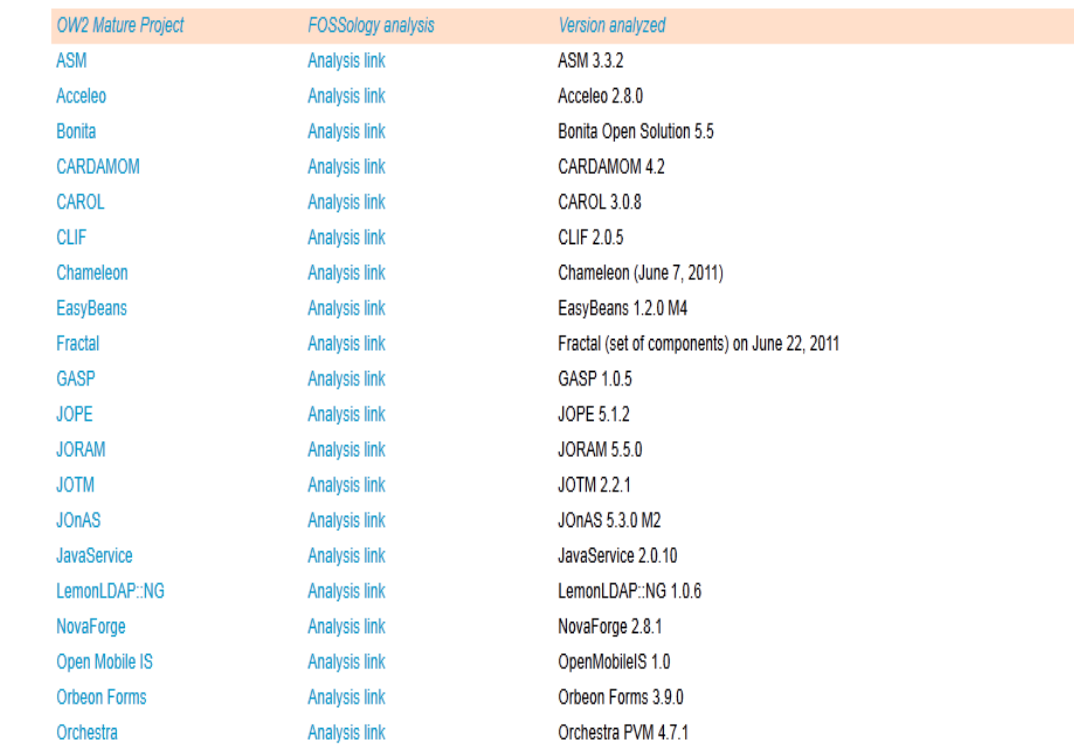

# **OPEN SOURCE** SOLUTIONS<br>INITIATIVE Web Resources

- FOSSOlogy [http://www.fossology.org](http://www.fossology.org/)
- Mailing Lists, contacts » Download [http://fossology.org/contact\\_us](http://fossology.org/contact_us) fossology@fossologyiense.
- IRC #fossology on irc.oftc.net :6667
- » Release Notes Plume details Developers <http://www.projet-plume.org/fiche/fossology> » Contributing
- Project-Builder [http://trac.project-builder.org](http://trac.project-builder.org/)
- Open Source at HP [http://opensource.hp.com](http://opensource.hp.com/)
- **ProLiant & Linux** <http://www.hp.com/go/proliantlinux>
- **Linux Foundation** Open Compliance Program [http://www.linuxfoundation.org](http://www.linuxfoundation.org/)

<http://www.linuxfoundation.org/programs/legal/compliance>

# FOSSology users:

HP, ALU, Siemens, INRIA, OW2

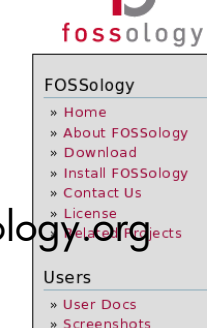

» Videos

SysAdmins

Installation » Buckets

» Login

» Administration &

» FAO

FOSSology Advancing open source analysis and development

#### **FOSSology in the News**

#### FOSSology 1.4.0 RC5 available See below for details

Nathan Willis: Weekend Project: Get to Know Your Source Code with FOSSology

CA Linux Foundation paper on FOSSology using v 1.2

#### **The FOSSology Project**

Our mission is to build free software tools to facilitate the study and analysis of Free and Open Source

Installing the FOSSology software

- · creates an empty software filesystem repository
- creates a database (PostgreSQL) for metadata storage and retrieval
- provides web and command line interfaces to populate the software repository
- provides web interface for viewing reports
- provides a batch subsystem for running lengthy analyses and reports
- provides engines (run from the web or cli) for
	- License analysis (analyzes EVERY file for license information RPM spec file parsing
	- · metadata extraction from libextractor (jpg headers, pdf, doc, ...
	- · file typ
	- executing ad hoc sql
	- executing ad hoc scripts

#### FOSSology 1.4.0 Release Candidate 5, May 2011

RC5 Announced 5/2/2011 Release notes are here

"The evolution of FLOSS and the Internet are tightly coupled

#### **OPEN SOURCE SOLUTIONS INITIATIVE** Contact - Thanks

### [Bruno.Cornec@hp.com](mailto:Bruno.Cornec@hp.com)

(Open Source and Linux Technology Architect at the HP/Intel Solution Center) <http://www.hp.com/linux>

[http://opensource.hp.com](http://opensource.hp.com/)

[http://fossology.org](http://fossology.org/)

Thanks goes to:

 Linus Torvalds, Richard Stallman, Eric Raymond, Nat Makarevitch, René Cougnenc, Eric Dumas, Rémy Card, Bdale Garbee, Bryan Gartner, Mary Laser, Gallig Renaud, Vincent Ma, Phil Robb, Bob Gobeille, Martin Michlmayr among others, for their work and devotion to the Open Source Software cause... and my family for their patience  $(-)$ 

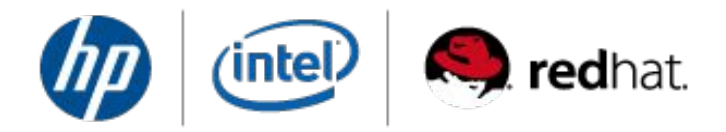

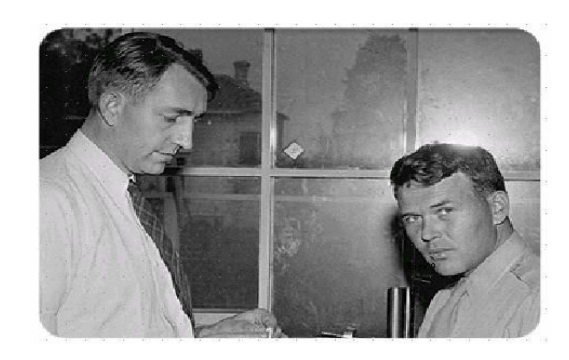

Changes are never easy to make. There is comfort and safety in tradition, but change must come, no matter how painful or expensive it may be."

Bill Hewlett

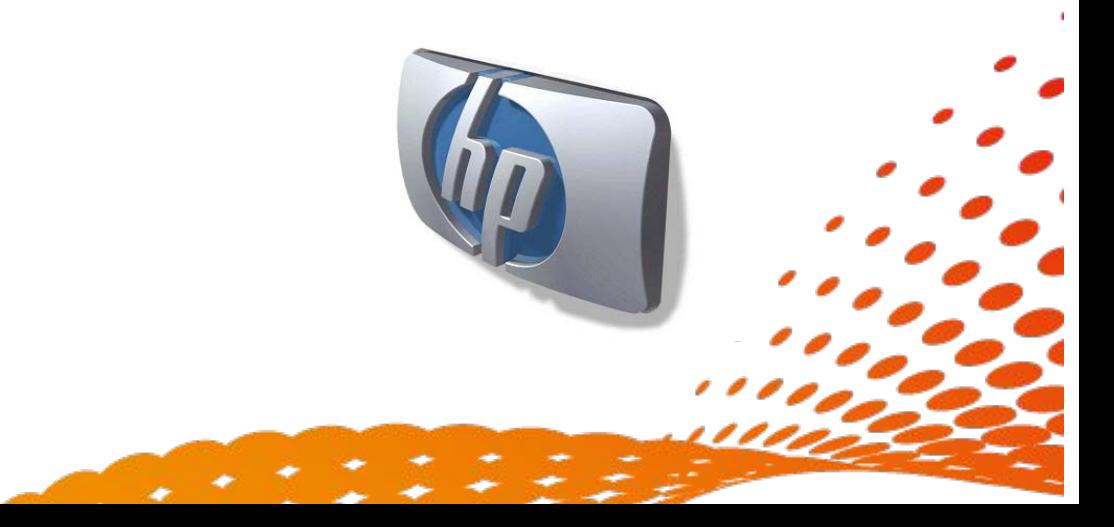